## MCQ

| 01. | 4 | 11. | 4 | 21. | 3 | 31. | 1 |
|-----|---|-----|---|-----|---|-----|---|
| 02. | 1 | 12. | 4 | 22. | 4 | 32. | 4 |
| 03. | 1 | 13. | 2 | 23. | 3 | 33. | 3 |
| 04. | 4 | 14. | 3 | 24. | 1 | 34. | 1 |
| 05. | 4 | 15. | 3 | 25. | 4 | 35. | 4 |
| 06. | 3 | 16. | 3 | 26. | 4 | 36. | 3 |
| 07. | 3 | 17. | 1 | 27. | 2 | 37. | 3 |
| 08. | 2 | 18  | 2 | 28. | 3 | 38. | 2 |
| 09. | 1 | 19. | 4 | 29. | 1 | 39. | 1 |
| 10. | 4 | 20. | 3 | 30. | 1 | 40. | 3 |

### <u>Essay</u>

1. a. i.

| State of A | State of B | State of C |  |
|------------|------------|------------|--|
| 0          | 0          | 0          |  |
| 0          | 1          | 1          |  |
| 1          | 0          | 1          |  |
| 1          | 1          | 1          |  |

#### ii. OR Gate

**b. i.** Desktop Computer – Easy to use, More convenient keyboard, Convenience to use at a fixed location.

ii. Tablet PC – Easy to carry, Mobility, Battery powered, More convenient as a mobile unit.

**c.** Disk Clean up - Searches and analyse the hard drive for files that are no longer of any use, and then removes the unnecessary files.

d. Software & Live ware

### 2. a. i. Wired (Ethernet/Twisted Pair) & Wireless (Radio waves/Wi-Fi)

ii. Yes, Using the laptop's wireless adapter **OR** connecting to one of the 4 ports in the router via an Ethernet cable.

iii. LAN - The laptops connected to the router (Home network).

WAN – Laptops connected to the web server on the internet through the router.

**b. i.** R

ii. S

iii. U

iv. Click on 'P', select the name of the file to be attached (specs.pdf), select OK.

v. To send **Blind Carbon Copies** of emails, which means that regular recipients do not see the Bcc recipients which the mail is sent.

vi. 'Sent' folder.

vii. 'Inbox' folder.

c. Operating System.

**3. a. i.** 1, 5, 14

- **ii.** 5, 9
- iii. 1, 2
- **iv.** 16
- **v.** 10
- b. i. new slide
  - ii. help window
  - iii. slide transition
  - iv. animation

# 4. a. i. =SUM(B2:B26)

- ii. =MIN(C2:C26)
- iii. 1, 7, 6, 4, 5, 2, 3

iv. Pie Chart

- b. i. ISBN (Book Number), Number of copies.
  - ii. Student Number, Book Number, Date Borrowed.
  - iii. Data Book Name / Date Borrowed / Student Number / Book Number.

Information – List of books borrowed by 5 or more students in last month.

iv. Increased accuracy and reliability. (Less errors)

Efficiency on book lending process in the library.

Reduction of physical space needed to store manual records.

#### **5. a.** A = Accept?

- B = Enough disk space?
- C = Copy Files
- **b.** P = N
  - Q = Max
  - R = N

S = Min

- T = Max
- c. See the last page.

**6. a. i.** Processor Speed, Primary Storage (RAM) Capacity, Hard Disk Capacity, Graphics Card Capacity, CD/DVD ROM, External Ports, Network Adapter, Expansion Slots, Screen Size and etc.

ii. Warranty, After sales service, Maintenance cost, Brand of the hardware, Reputation of the seller.

**b. i.** Computer Applications Assistant – job role includes assisting his manager with office applications such as spreadsheets.

ii. Network Administrator.

iii. Word Processing Software, Database Management Software, Presentation Software, Web browsers.

**c. i.** Privacy – The individual's right to be free from intrusion or interference by others.

**ii.** Piracy – illegal copying, distribution and usage of licensed software **OR** the unauthorized use or reproduction of others software.

**d. i.** Anti-virus software – is computer software used to prevent, detect and remove malicious software **OR** it provides protection against malware such as virus, trojans, worms and etc.

**ii.** Firewall – is a network security system that monitors and controls the incoming and outgoing network traffic based on predetermined security rules **OR** prevent unauthorized users from accessing private networks connected to the internet.

5. c.

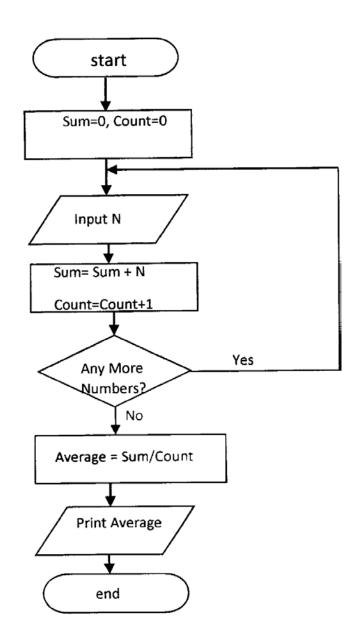